Your computer must meet the minimum technical specifications outlined below to run and use InDesign.

**Applicable for:** June 2020 (15.1) release.

System requirements for earlier releases: [InDesign system requirements | earlier releases](https://helpx.adobe.com/in/indesign/system-requirements/earlier-versions.html)

## Minimum system requirements for InDesign

## **Windows**

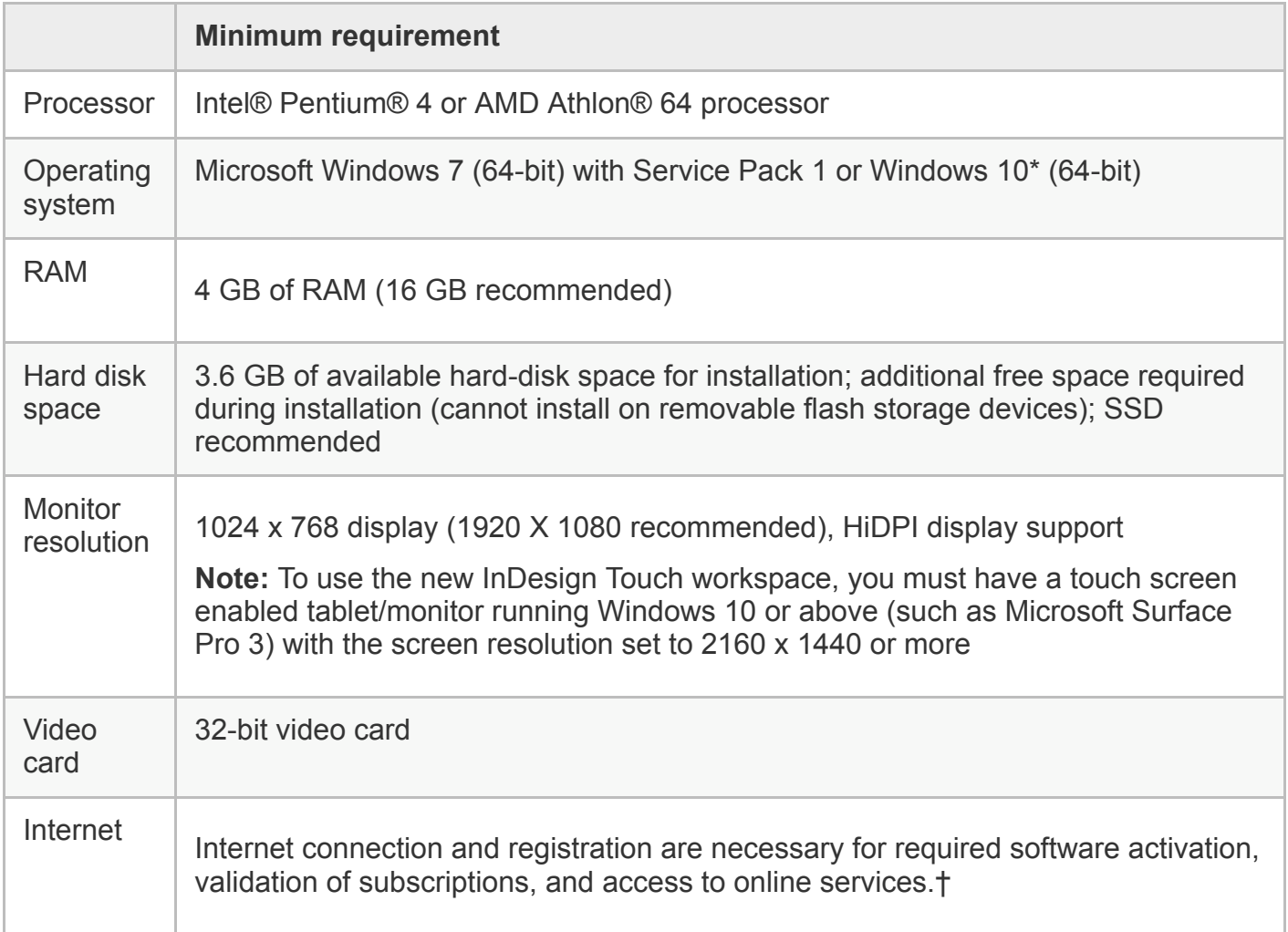

*\* Not supported on Windows 10 versions 1507, 1511, 1703, and 1709.*

## **macOS**

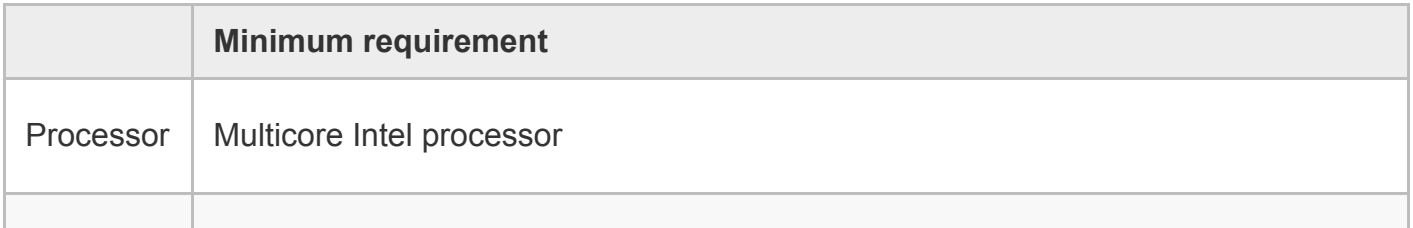

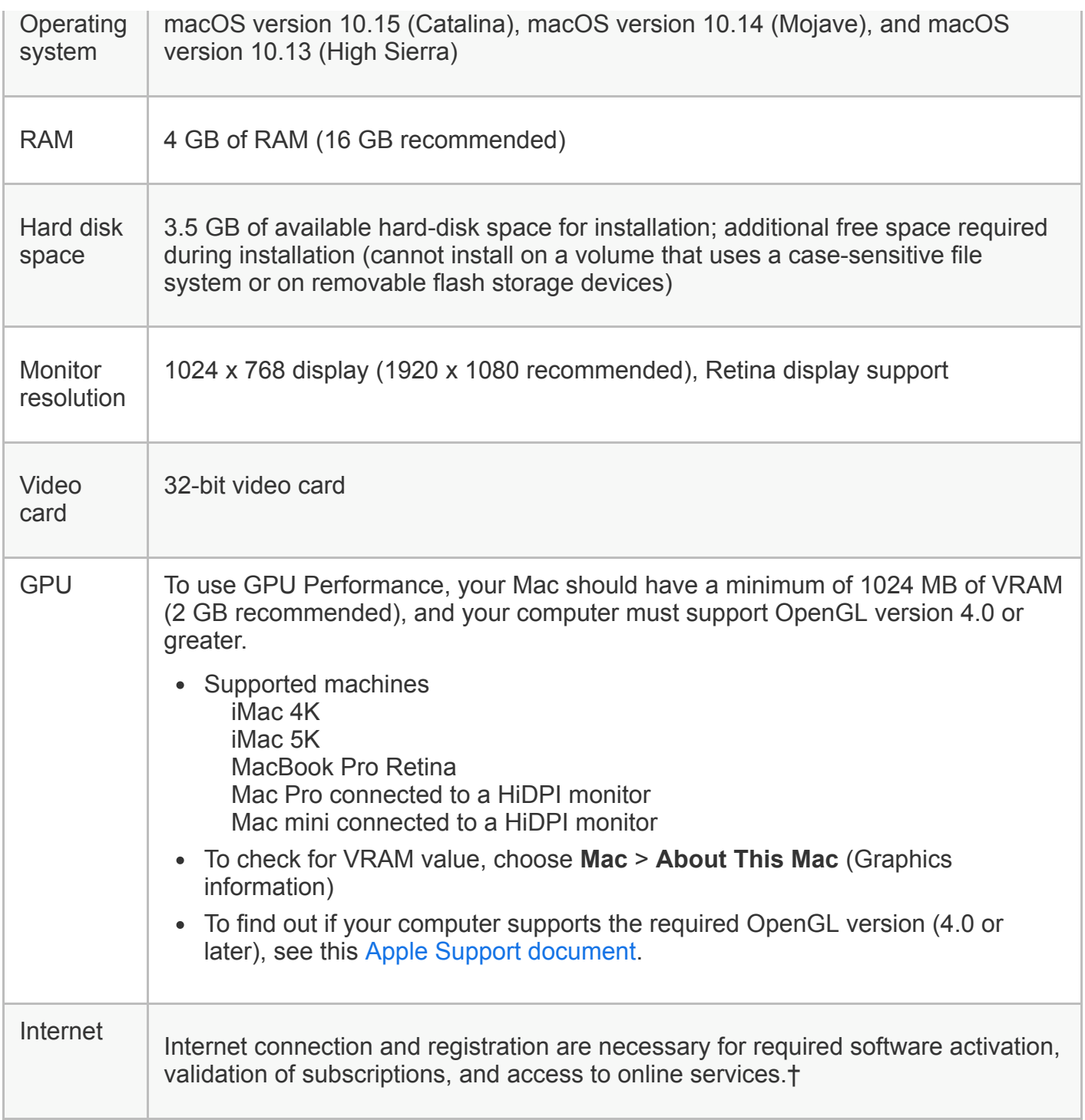

*† NOTICE TO USERS: Internet connection, Adobe ID, and acceptance of license agreement required to activate and use this product. This product may integrate with or allow access to certain Adobe or third-party hosted online services. Adobe services are available only to users 13 and older and require agreement to additional [terms of use](http://www.adobe.com/in/legal.html) and the [Adobe Privacy Policy.](http://www.adobe.com/in/legal.html) Applications and services may not be available in all countries or languages and may be subject to change or discontinuation without notice. Additional fees or membership charges may apply.*

## Language versions available for InDesign

Dansk

**Deutsch** 

English

Español Français Français\* Hebrew\* Hungarian Italiano **Nederlands** Norwegian Polish Português (Brasil) Suomi Svenska **Turkish** Ukrainian čeština Русский \*\*عربي 日本語 简体中文 繁體中文 한국어

\*\* Arabic and Hebrew supported in a Middle Eastern version with full right-to-left language support, Arabic/Hebrew features, and an English interface; also in a North African French (Français\*) version with full right-to-left language support, Arabic/Hebrew features, and a French interface.